キーボード

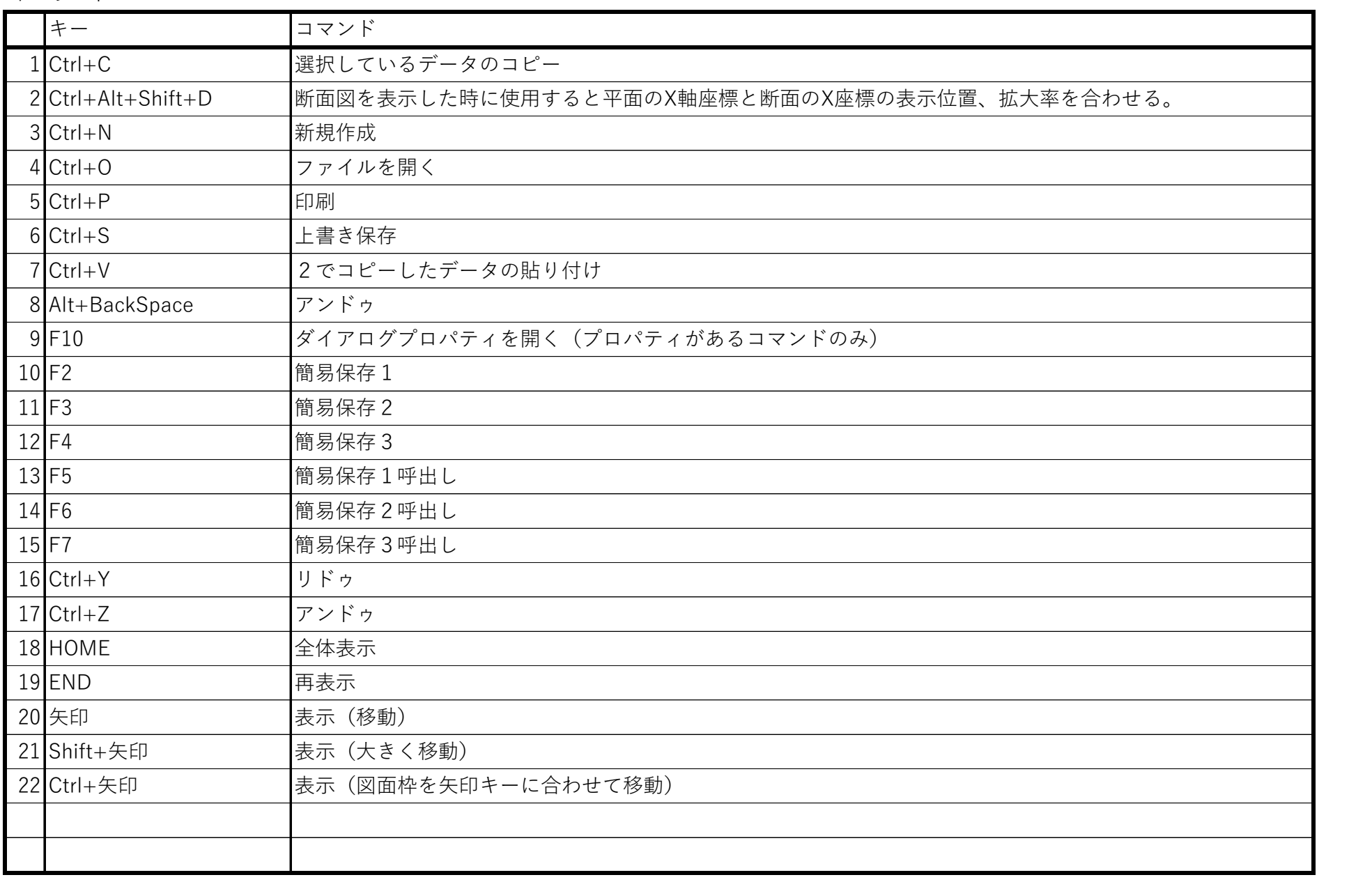

マウスとの組み合わせ

| 操作                  | リコマンド         |
|---------------------|---------------|
| 1【マウス右クリック→左 トドラッグ  | 全体表示          |
| $2$ マウス右クリック→右上ドラッグ | 拡大            |
| 3 マウス右クリック→右下ドラッグ   | 縮小            |
| 4マウス右クリック→左下ドラッグ    | 再表示           |
| $5$ shift+右ドラッグ     | ドラッグした範囲で拡大   |
| 6 shift+Ctrl+右ド ラッグ | ┃ドラッグした範囲で窓表示 |
| $7$ Ctrl + 右 ト・ ラッグ | 2点移動          |
|                     |               |

## コマンドとマウスの組み合わせ

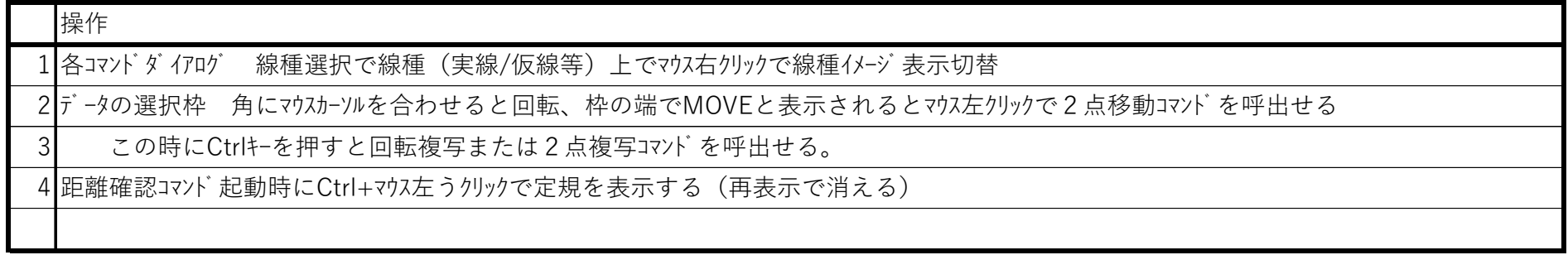